**UNIVERSITY COLLEGE LONDON** 

**Department of Computer Science MSc DCNDS**

# Use Case Specification

# JMS Implementation for MANETs using Sociable nodes (JIMS)

**Supervisor**: Dr Cecilia Mascolo **Team members**: Haitian Chen Liang Chen Kavitha Gupta Christos Savvidis Wai Git Teo Date: Monday, 6<sup>th</sup> September 2004 Use case specification

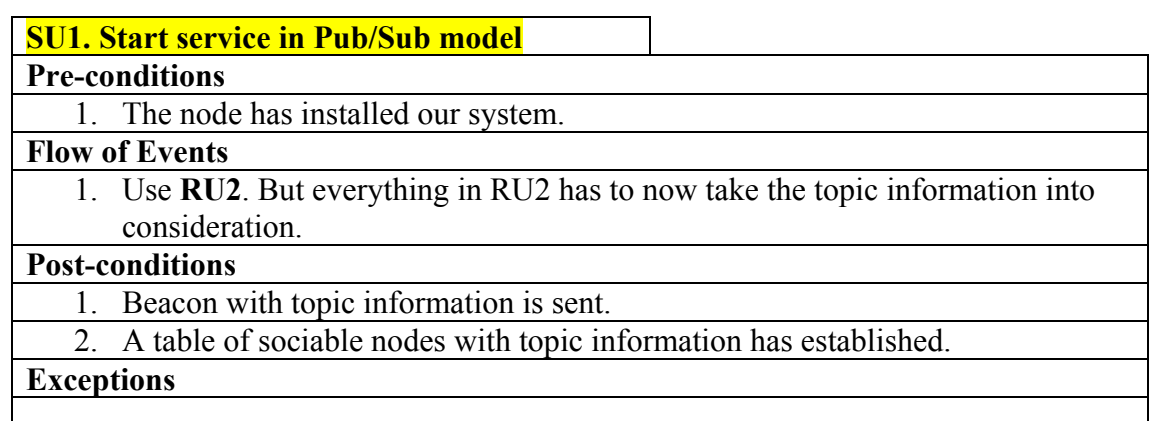

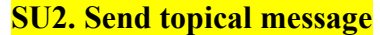

#### **Pre-conditions**

- 1. The table of sociable nodes has been established.
- 2. The message has been constructed.

#### **Flow of Events**

- 1. The publisher decides to send message to certain topic with certain TTL.
- 2. Use **RU3**. But everything in RU3 has to now take the topic information into consideration.
- 3. The publisher also sends the messages to the neighbour nodes who share the same interest. This can be done by selecting the nodes from the table whose "Time unit indicator" is 1 (i.e. means this node now is neighbouring with the publisher) and the Topic name is the same as the publisher's.

#### **Post-conditions**

1. The message has been sent and deleted.

#### **Exceptions**

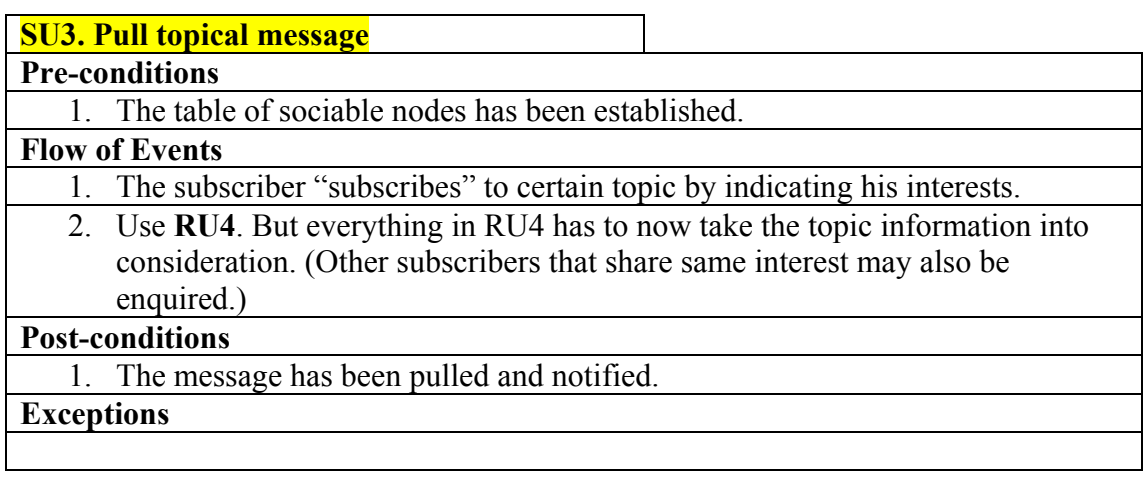

#### **SU4. Send topical messages in session**

### **Pre-conditions**

- 1. The table of sociable nodes has been established.
- 2. The messages have been constructed.

#### **Flow of Events**

1. The publisher decides to send messages to certain topic with certain TTL in certain session. 2. The system sends a message that indicates how many messages are there in this session. 3. Set maximum number of transmitted message (M) to -1. 4. While there is a new stable sociable node 4.1. While the number of messages sent to this node is smaller than the total number of messages in the session. 4.1.1. Use SU2. Send the message of the sequence number that is equal to (M+1)%numberOf Messages. 4.1.2. Increment M by 1. **Post-conditions**  1. The messages have been sent and deleted.

2. The session is torn down.

**Exceptions** 

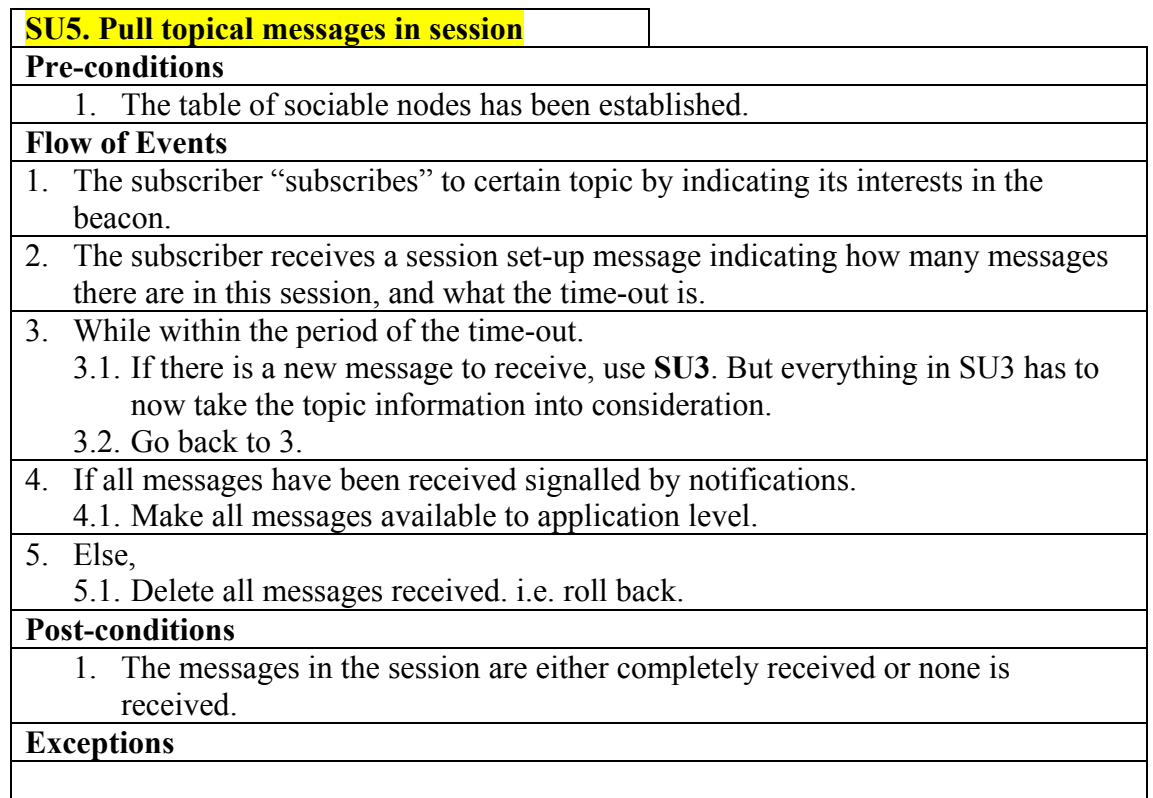

# **Reused Use Cases**

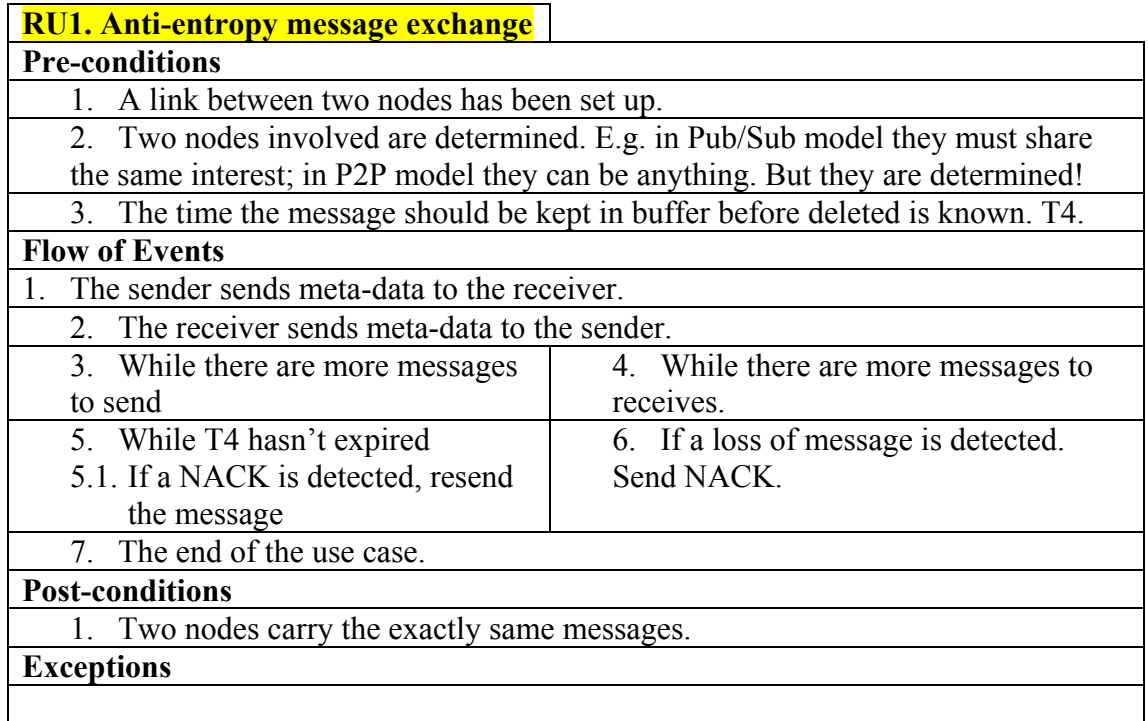

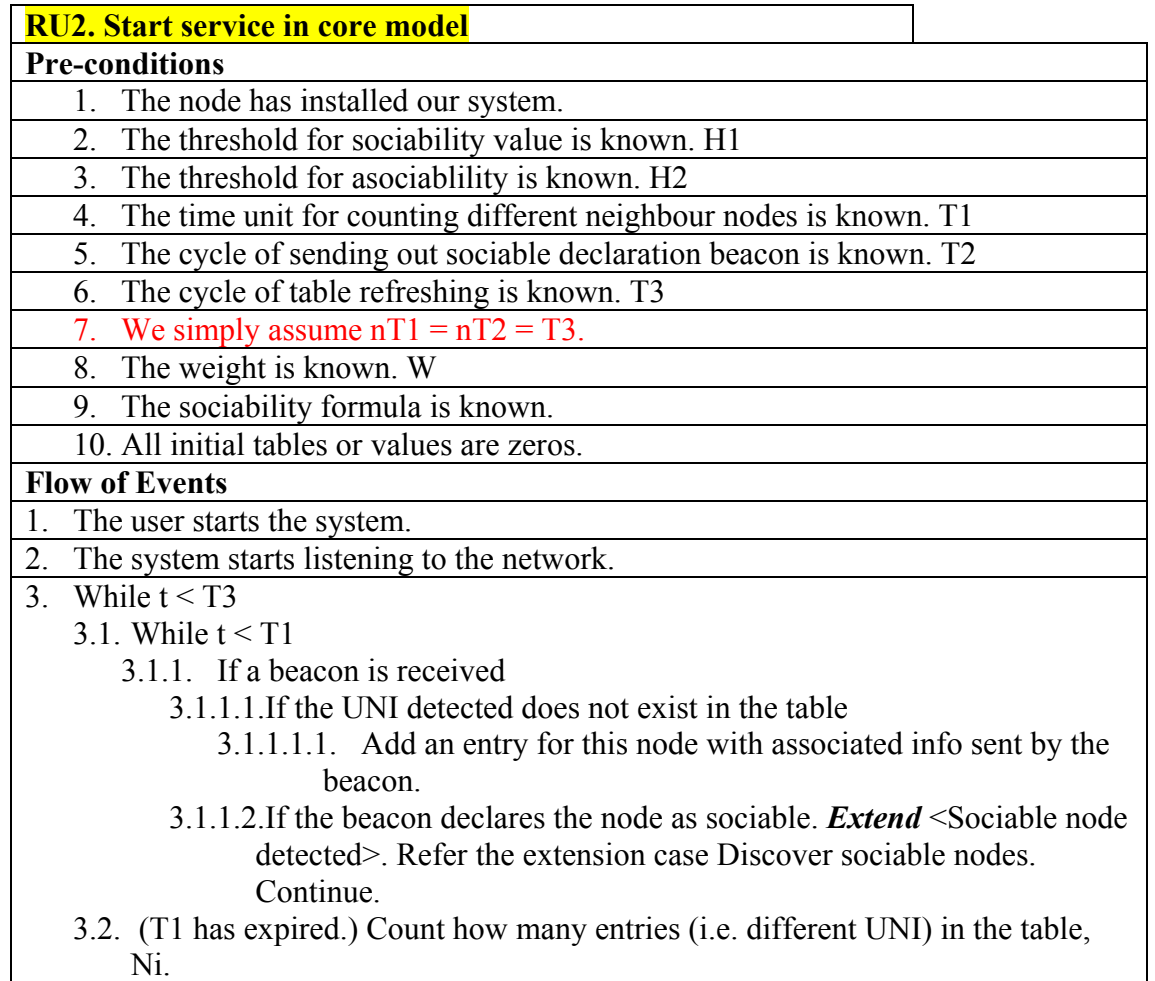

3.3. Subtract Ni by Ni-1, which is the entry count for the last time slot.  $D = Ni -$ 

 $Ni-1.$ 

- 3.4. Si ←  $\alpha$  Si+(1- $\alpha$ )D (Si is the historic sociability, D is the number of different nodes met in the current time unit.  $\alpha$  is chosen according to the importance of historic information )
- 3.5. Feed Si, and other context information (memory, power) to sociability formula to get the sociability value for current time unit. Ii
- 3.6. Check against the sociability threshold.
	- 3.6.1. If  $\text{I}i$  > = H1, a field in beacon is set declaring the node is sociable.
	- 3.6.2. Else, the field is reset.
- 3.7. Send out the beacon.
- 4. T3 expires, update the table.
- 5. Go back to step 3.

#### **Post-conditions**

- 1. Beacons are sent.
- 2. Table for sociable node is established.

**Exceptions** 

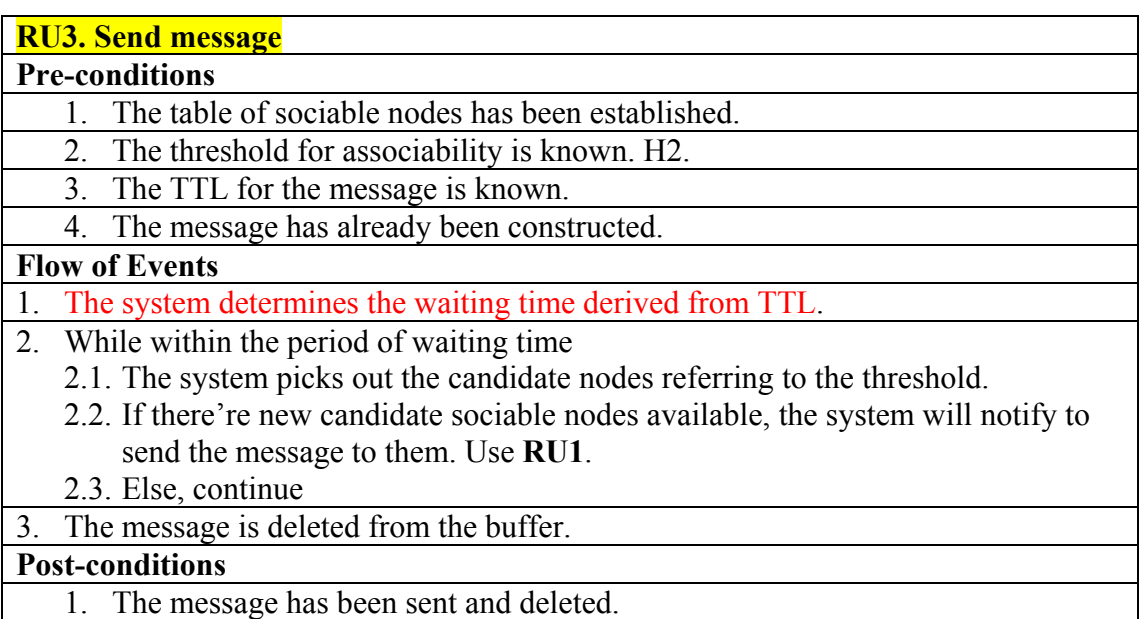

**Exceptions** 

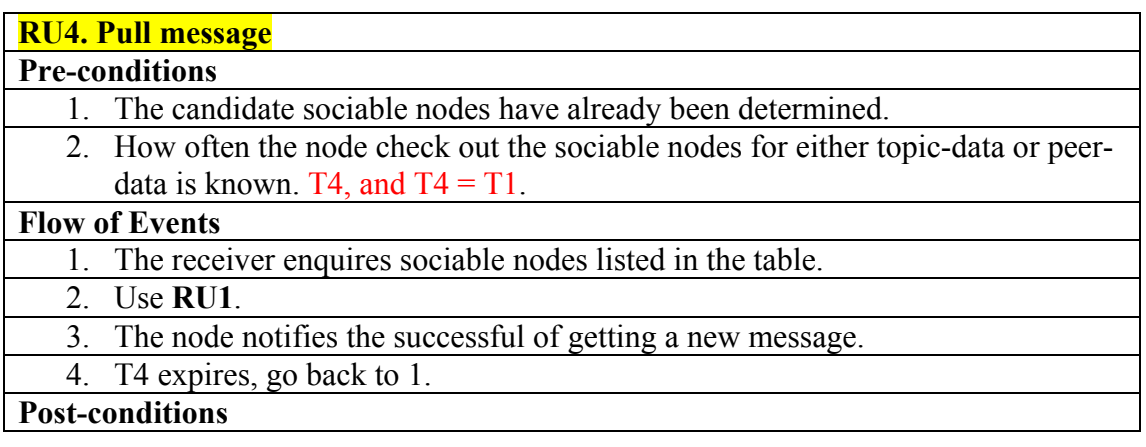

1. The message has been received and notified. **Exceptions** 

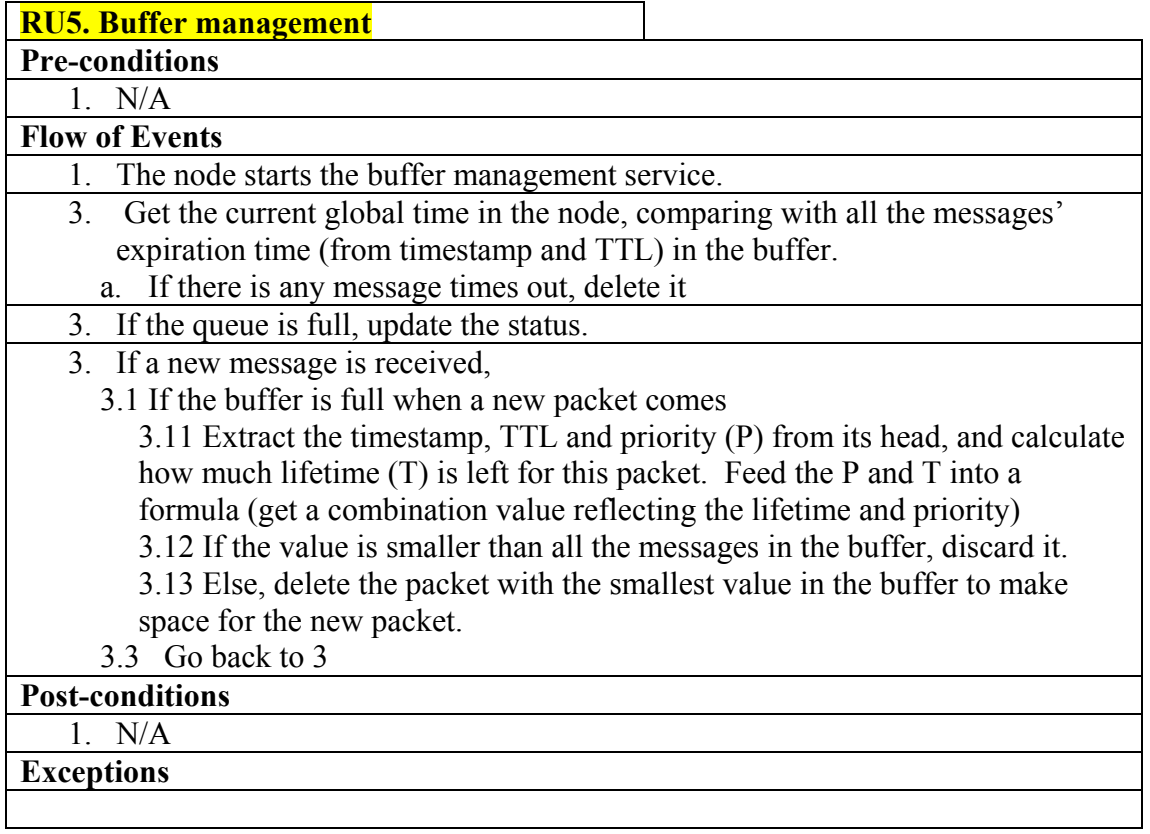

# **Extension Use Cases**

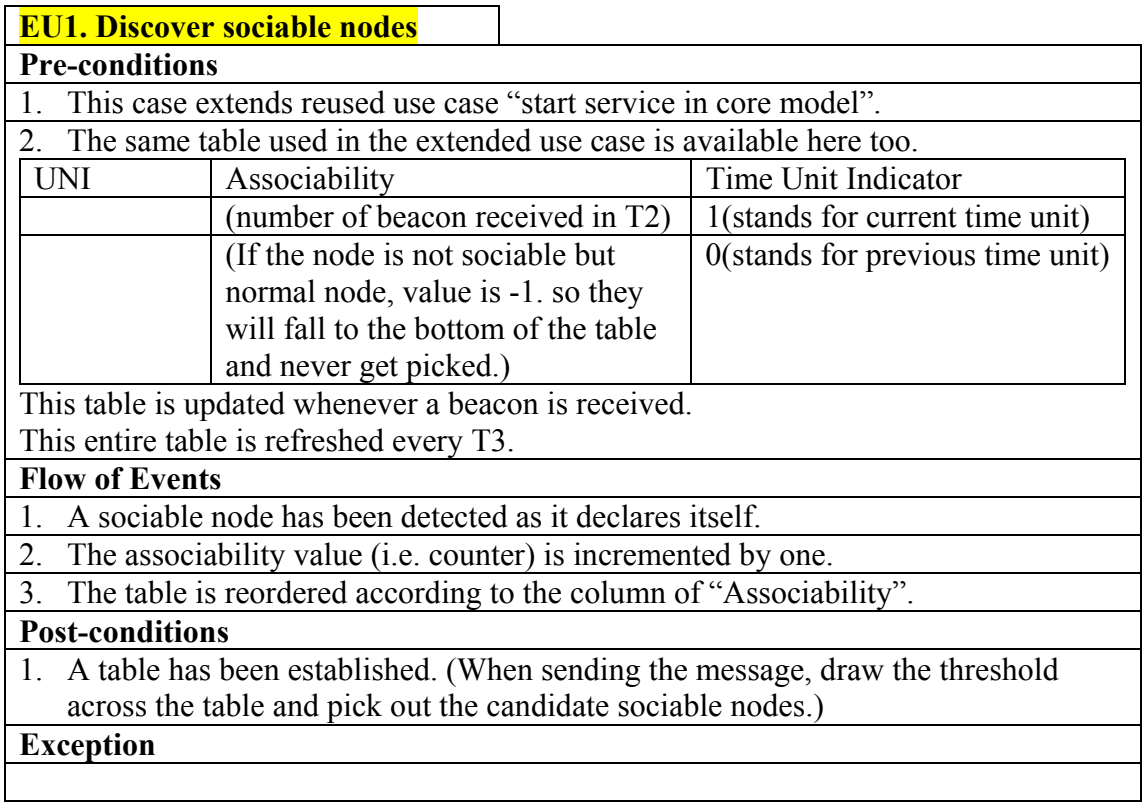

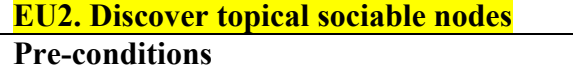

# 1. This case extends use case "start service in Pub/Sub model".

#### **Flow of Events**

5. Use **EU1**. But everything in EU1 has to now take the topic information into consideration.

#### **Post-conditions**

1. A table has been established with topic information.

**Exception**